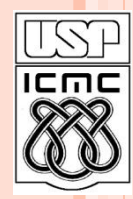

**1**

Universidade de São Paulo – São Carlos Instituto de Ciências Matemáticas e de Computação

# **RESUMO DE CONCEITOS BÁSICOS DE C**

**Material preparado pela profa Silvana Maria Affonso de Lara**

**2º semestre de 2010**

# VARIÁVEIS

- Variáveis em um programa C estão associadas a posições de memória que armazenam informações
- Nomes de variáveis podem ter vários caracteres
- Em C, apenas os 31 primeiros caracteres são considerados
- O primeiro caracter tem que ser uma letra ou *underscore* " "
- O restante do nome pode conter letras, dígitos e sublinhados **<sup>2</sup>**

# VARIÁVEIS

#### Exemplos de nomes de variáveis:

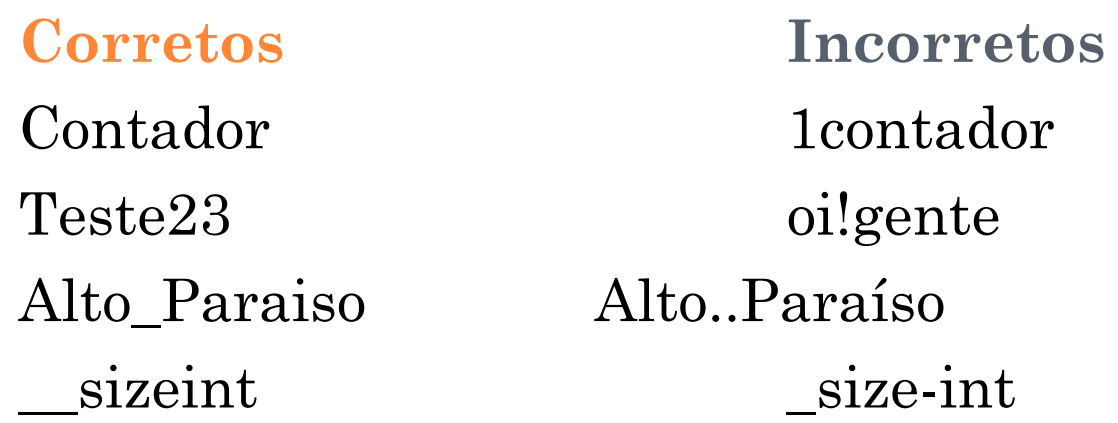

 Palavras-chave de C não podem ser utilizadas como nome de variáveis: *int*, *for*, *while*, etc...

C é *case-sensitive*:

 $\text{contact} \neq \text{Contador} \neq \text{CONTADOR}$ 

# TIPOS DE DADOS BÁSICOS EM C

 char: um byte que armazena o código de um caracter do conjunto de caracteres local

o int: um inteiro cujo tamanho depende do processador, tipicamente 16 ou 32 bits

float: um número real com precisão simples

o double: um número real com precisão dupla

### MODIFICADORES DE TIPOS

 modificadores alteram algumas características dos tipos básicos para adequá-los a necessidades específicas

Modificadores:

- **signed**: indica número com sinal (inteiros e caracteres)
- **unsigned**: número apenas positivo (inteiros e caracteres)
- **long**: aumenta abrangência (inteiros e reais)
- **short**: reduz a abrangência (inteiros)

# ABRANGÊNCIA DE DADOS: 16 BITS Tipo Tamanho(bytes) Abrangência

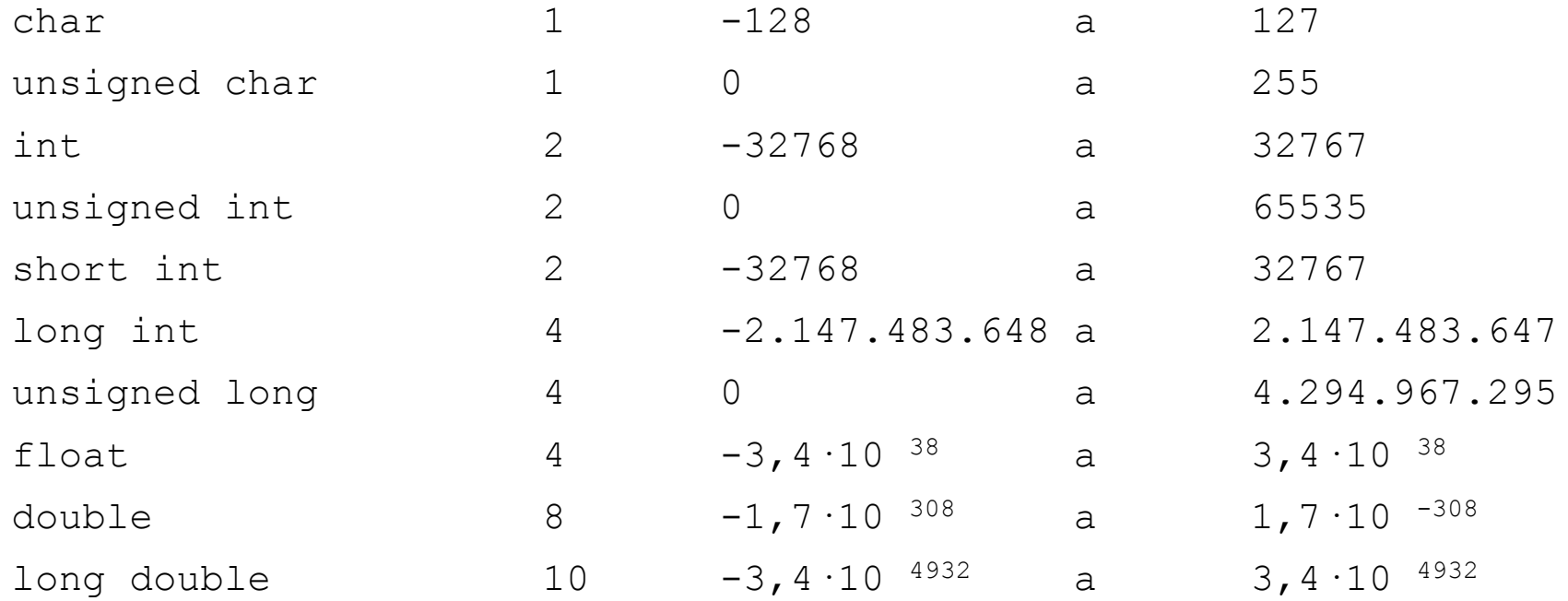

# ABRANGÊNCIA DE DADOS: 32 BITS

#### Tipo Tamanho(bytes)

#### Abrangência

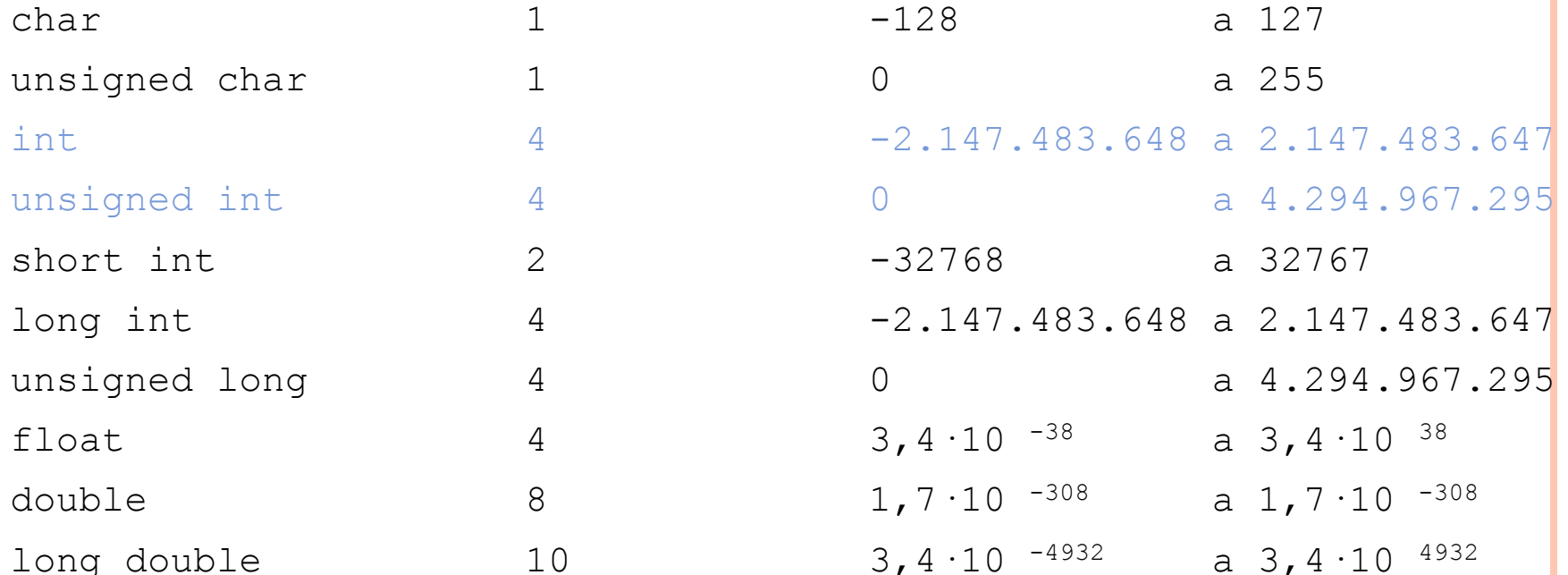

# **CONSTANTES**

 Constantes são valores fixos que não podem ser modificados pelo programa:

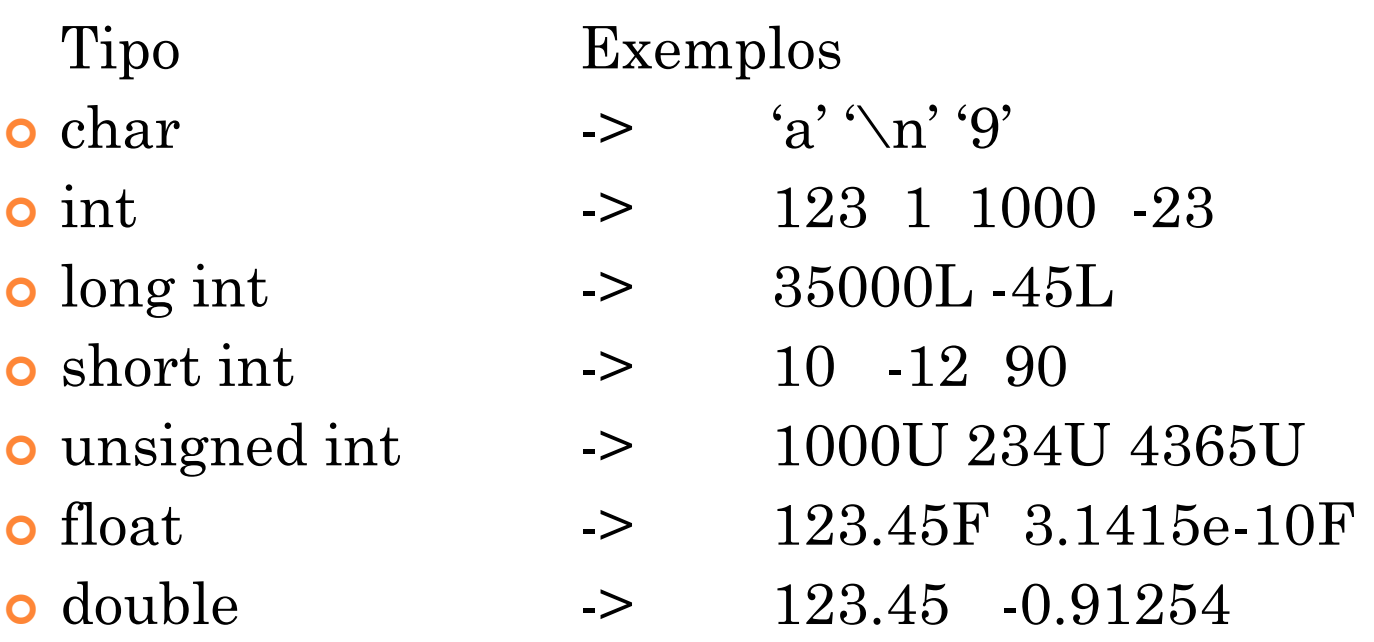

# CONSTANTES DO TIPO CHAR

- o Barra invertida
- $\bullet$  \a bip
- o \b backspace
- $\bullet$  \n newline
- $\bullet$  \t tab horizontal
- $\bullet$   $\vee$  apóstrofe
- $\bullet \vee$  aspa
- $\bullet \setminus$  backslash
- $\bullet$  \f form feed

# **STRINGS**

- Strings são seqüências de caracteres adjacentes na memória.
- $\bullet$  O caracter '\0' (= valor inteiro 0) indica o fim da seqüência
	- Ex: **char str[13];**
		- define uma string de nome "str" e reserva para ela um espaço de 13  $(12 + \sqrt{0})$  bytes na memória

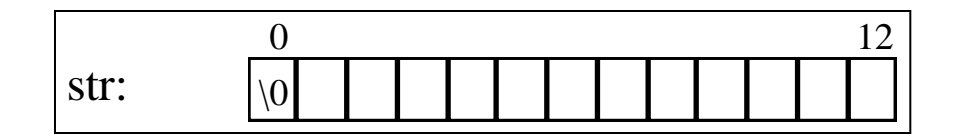

```
OPERAÇÕES COM STRINGS
```
o atribuição: não se pode atribuir uma string a outra string:

str = name;  $/*$  erro  $*/$ 

 o header "string.h" contém uma série de funções para manipulação de strings:

**strlen(str) retorna o tamanho de str strcpy(dest, fonte) copia fonte em dest strcat(dest, fonte) concatena fonte no fim de dest**

### OPERAÇÕES COM STRINGS

o Ex:

```
char fonte[] = "Bom";
char dest[] = " dia!";
```
**strlen(fonte) => retorna 3 strlen(dest) => retorna 5 strcat(fonte, dest) => "Bom dia!" strcpy(dest, fonte) => "Bom"**

#### OPERADORES

## Unários:

- $+$ : mais unário ou positivo  $/$ \* $+$ x; \*/
- $\cdot$ : menos unário ou negação /\* x; \*/
- $! : \text{NOT} \text{ ou negação lógica}$  /\*  $! x; *$ /
- 
- \*: conteúdo (ponteiros)  $/$ \*  $(*_X);$ \*/
- $++:$  pré ou pós incremento  $/*$   $++$ x ou  $x++$   $*$ /
- $\cdot$  : pré ou pós decremento  $\cdot$  /\*  $\cdot$  x ou x  $\cdot$  \*/

 $\&:$  endereço /\*  $&x$  \*/

#### OPERADORES

### o Binários:

- +: adição de dois números  $\frac{x}{x+y}$  /\*  $\frac{x}{y}$  /\*
- $\cdot$ : subtração de dois números /\* x y \*/
- \* : multiplicação de dois números /\* x \* y \*/
- /: quociente de dois números  $/ * x / y */$ %: resto da divisão:  $/ * x \% y * /$

#### OPERADORES BIT A BIT

- **Derações bit-a-bit (vetores)** 
	- <<: desloca à esquerda /\* x << 2 \*/
	- $\Rightarrow$ : desloca à direita  $\qquad$  /\*  $x \Rightarrow 2 \frac{1}{x}$
	- $\wedge$  : Ou exclusivo  $\wedge$   $\wedge$   $\$
	-
	- |: OU bit-a-bit  $/^*$  x | 0x80  $^*/$
	- $\sim$  : Complementa bit-a-bit  $/^* \sim x^*/$

& : E bit-a-bit /\* x & 0x07 \*/

### ATRIBUIÇÃO

- $=$ : atribui
- $+=:$ soma e atribui
- $=$ : subtrai e atribui
- \*= : multiplica e atribui y;
- /= : divide e atribui quociente  $x = y$ ; <=>  $x = x / y$ ;
- %= : divide e atribui resto  $x \text{ % } y$ ; <=>  $x = x \text{ % } y$ ;
- $&=$ : E bit-a-bit e atribui  $\&$  y;
- $\vert =$ : OU bit-a-bit e atribui <<=: shift left e atribui  $x<$

$$
x = y;
$$
  
\n
$$
x += y; \langle = \rangle x = x + y;
$$
  
\n
$$
x - y; \langle = \rangle x = x - y;
$$
  
\n
$$
x * = y; \langle = \rangle x = x *
$$

$$
x \alpha - y, \quad -x \alpha - x
$$

 $\frac{1}{2}$   $\frac{1}{2}$   $\frac{1}{2}$ 

$$
\begin{aligned} \mathbf{x} \mid &= \mathbf{y}; \quad < = > \mathbf{x} = \mathbf{x} \mid \mathbf{y};\\ \mathbf{x} < < = \mathbf{y}; \quad < = > \mathbf{x} \quad \text{if} \quad \mathbf{z} \end{aligned}
$$

#### OPERADORES RELACIONAIS

 Aplicados a variáveis que obedeçam a uma relação de ordem, retornam 1 (true) ou 0 (false)

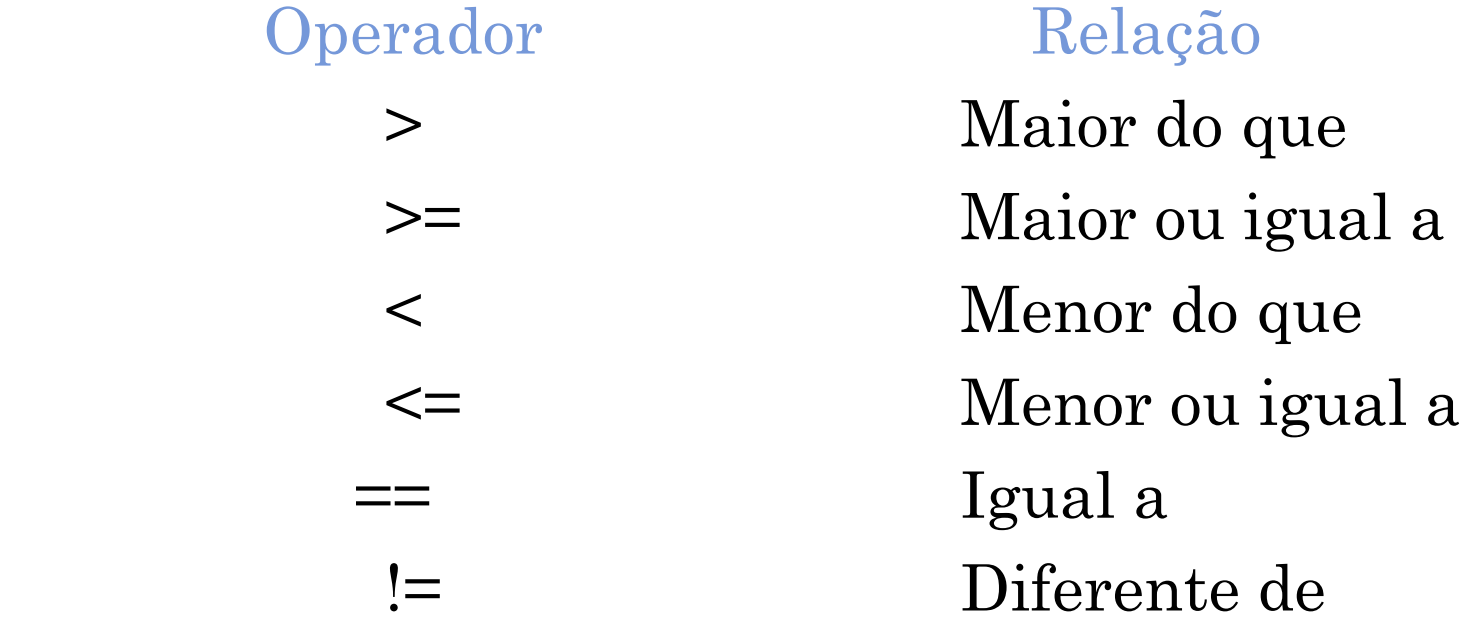

# OPERADORES LÓGICOS

 Operam com valores lógicos e retornam um valor lógico verdadeiro (1) ou falso (0)

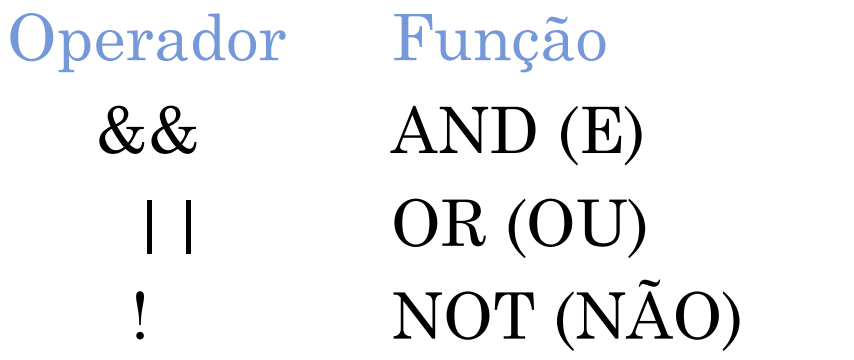

Exemplo  $(c \geq 0$ <sup>'</sup> &&  $c \leq 9$ ')  $(a=='F' | | b!=32)$  $(lvar)$ 

### PRECEDÊNCIA DOS OPERADORES

**Maior precedência**

 **( ) [ ] -> ! ~ ++ -- . -(unário) (cast) \*(unário) sizeof \* / % + - << >> <<= >>= == != & 1 | && || ? = += -= \*= /=**

**Menor precedência**

# MODELADORES (CASTS)

Um modelador é aplicado a uma expressão. Ele força a mesma a ser de um tipo especificado. Sua forma geral é:

*(tipo) expressão*

 $\#$ include  $\lt$ stdio.h $>$ void main ()

{

}

 **int** num; **float** f;  $num = 10$ ;  $f = (float)num/7;$ printf ("%f", f);

**20** Se não tivéssemos usado o modelador no exemplo ao lado, o C faria uma divisão inteira entre 10 e 7. O resultado seria 1 (um) e este seria depois convertido para **float** mas continuaria a ser 1.0. Com o *cast* temos o resultado correto.

# O COMANDO IF

```
if ( expressão é verdadeira )
  execute comando ou bloco de comandos ;
else /* se expressão é falsa */
  execute comando ou bloco de comandos ;
Ex:
    if ( count > 9 )
            count = 0;
```
else

count++;

# EXEMPLO IF – ELSE

}

```
#include <stdio.h>
void main ( )
{
         int num;
         printf ("Digite um numero: ");
         scanf ("%d", &num);
        if (num == 10)
\left\{ \begin{array}{c} 0 & 0 \\ 0 & 0 \end{array} \right\}printf ("\n\alpha Voce acertou!\n\alpha");
                 printf ("O numero e igual a 10.\n");
\left\{\begin{array}{c} \end{array}\right\} else
\left\{ \begin{array}{c} 0 & 0 \\ 0 & 0 \end{array} \right\}printf ("\n\alpha Voce errou!\n\alpha");
                  printf ("O numero e diferente de 10.\n");
\left\{\begin{array}{c} \end{array}\right\}
```
## ANINHAMENTO DE IF

É possível aninhar construções do tipo if-else em diversos níveis

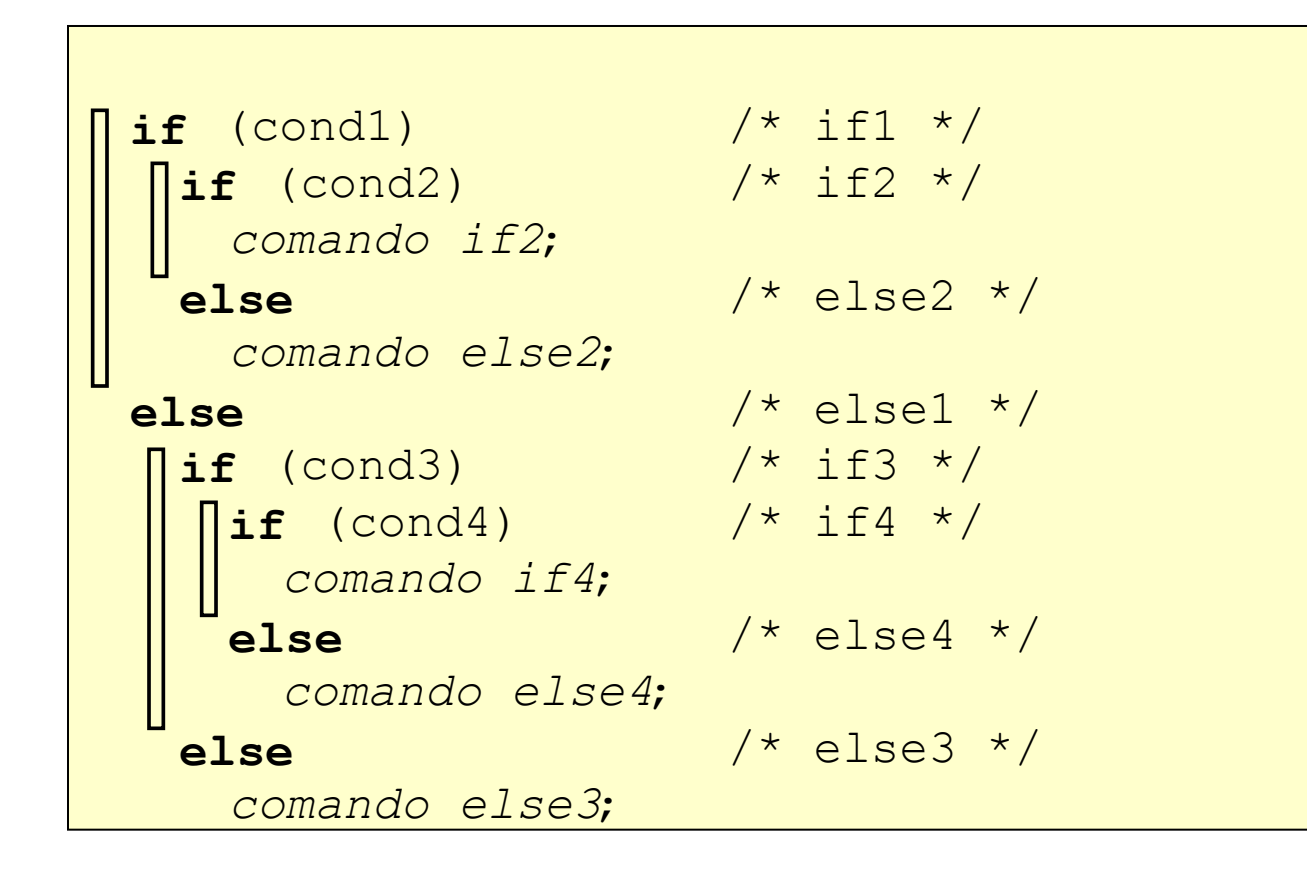

23

# EXEMPLO ELSE-IF

```
#include <stdio.h>
void main ()
\{ int num;
       printf ("Digite um numero: ");
       scanf ("%d",&num);
      if (num > 10)
            printf ("\n\n O numero e maior que 10");
       else if (num == 10)
\overline{\mathcal{L}}printf ("\n\n Voce acertou!\n");
             printf ("O numero e igual a 10.");
       }
      else if (num < 10)
          printf ("\n\n O numero e menor que 10");
}<br>}
```
**24**

```
O OPERADOR "?"
 Uma expressão como:
```

```
if (a > 0)b = -150;else
    b = 150;
```
 pode ser simplificada usando-se o operador **?** da seguinte maneira:

 $b = a > 0$  **?** -150 : 150;

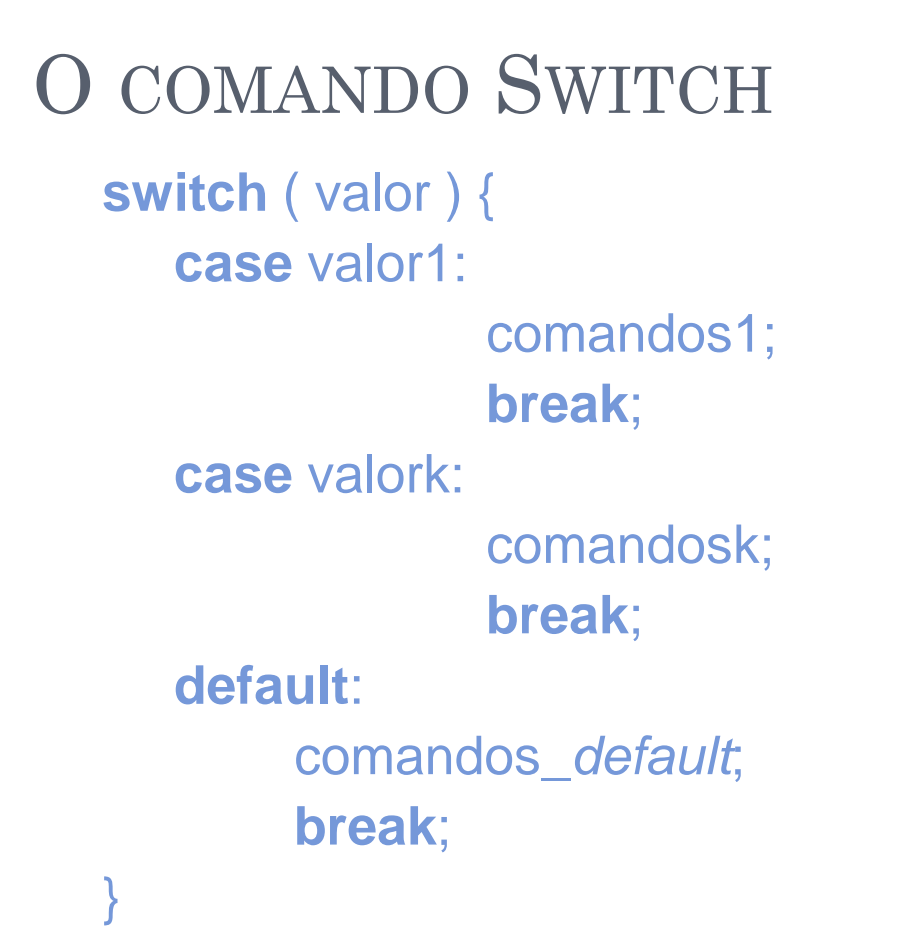

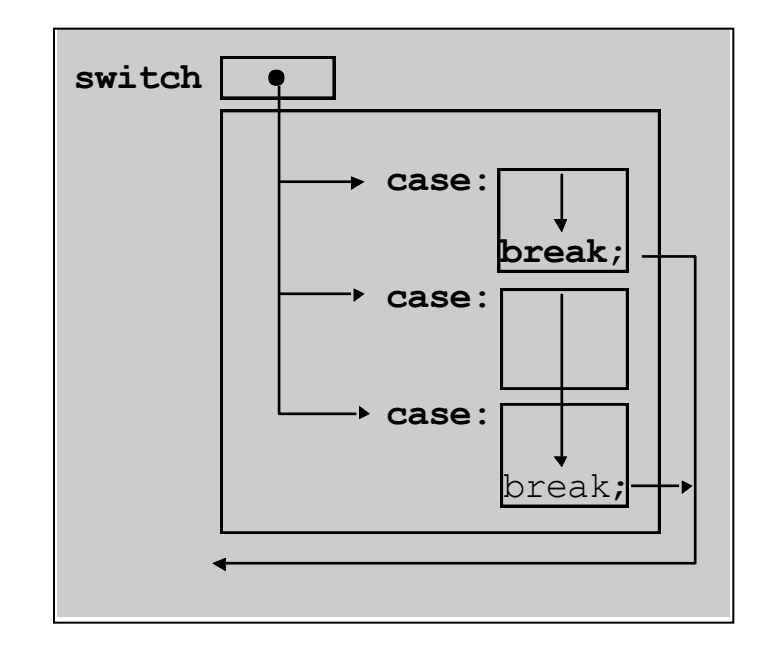

O comando **switch** é próprio para se testar uma variável em relação a diversos valores pré-estabelecidos.

EXEMPLO SWITCH **switch**( char\_in ) { **case** '.': printf("Ponto.\n" ); **break**; **case** ',': printf( "Virgula.\n" ); **break**; **case** ":": printf( "Dois pontos. \n" ); **break**; **case** ';': printf( "Ponto e virgula.\n"); **break**; **default**: printf("Nao eh pontuacao.\n"); }<br>}

## COMANDO WHILE

while (condição) { comandos;  $\left\{ \right\}$ 

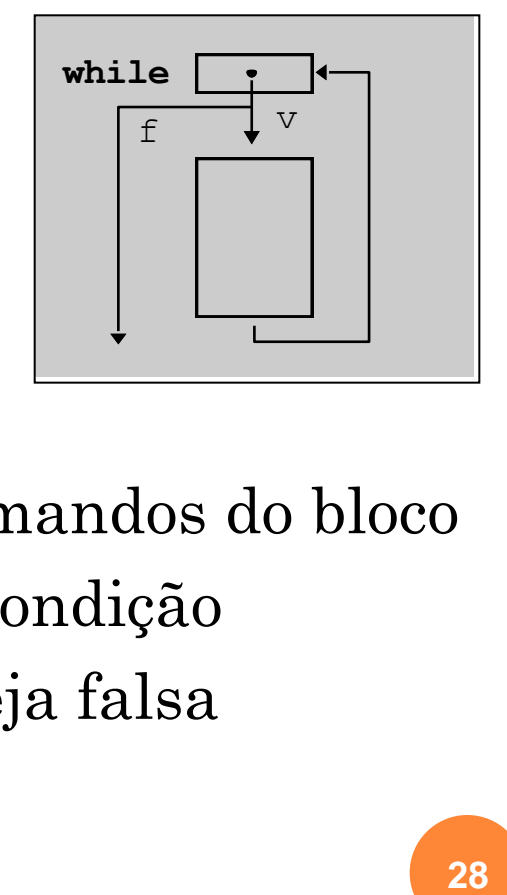

- 1º avalia condição
- se condição é verdadeira, executa comandos do bloco
- ao término do bloco, volta a avaliar condição
- repete o processo até que condição seja falsa

# O COMANDO FOR

*for* (pré\_cmd; teste; pós\_cmd) { comandos;

}<br>}

}<br>}

**o** em termos de while, equivale a: pré\_cmd; *while* (teste) { comandos; pós\_cmd;

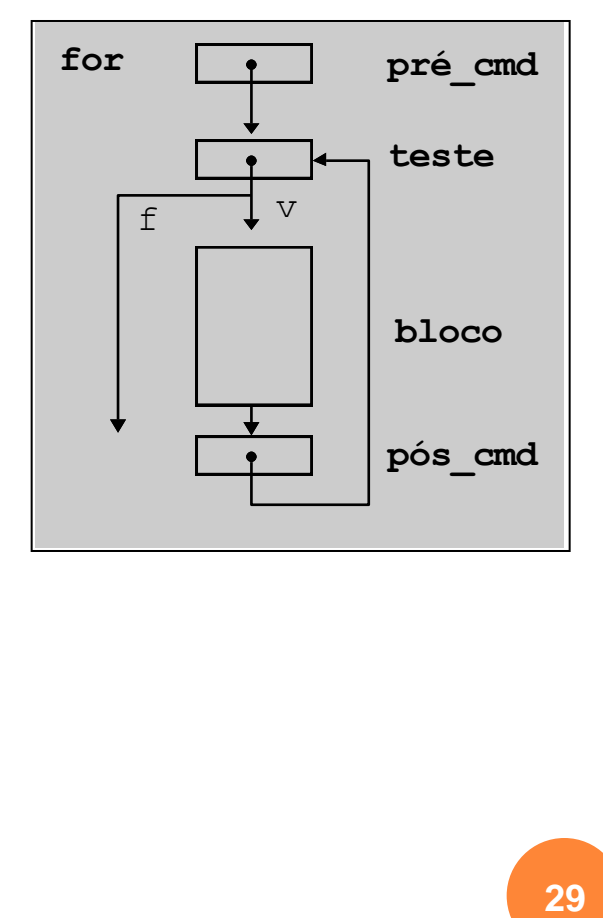

# O COMANDO DO-WHILE

 do-while é utilizado sempre que o bloco de comandos deve ser executado ao menos uma vez

**do** { comandos; } **while** (condição);

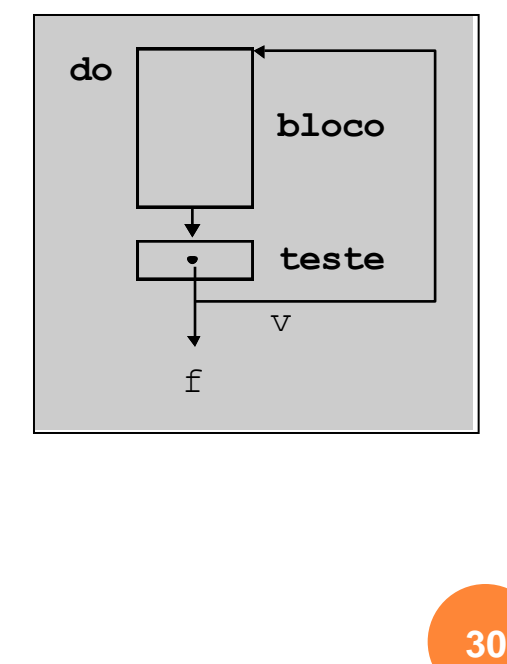

# O COMANDO BREAK

- o o comando *break* permite interromper a execução de um laço ou de um switch
- $\bullet$  Ex:

```
\min () {
\mathbf{int} i, j;
for (i = 0; i < 4; i++)for (j = 0; j < 2; j++)if (i == 1) break;else printf("i: %d j: %d\n", i, j);
```
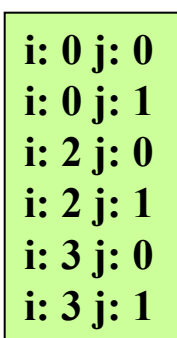

# O COMANDO CONTINUE

 o comando *continue* leva a execução do próximo passo de uma iteração. Os comandos que sucedem continue no bloco não são executados

o Ex: **main**() { **int** i; **for**  $(i = 0; i < 5; i++)$  $\mathbf{if}$  ( $\mathbf{i} == 1$ ) continue; **else** printf("i: %d \n", i);

}

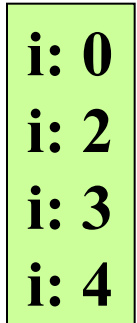

# EXERCÍCIO

- Escreva um programa em C para ler 8 dígitos binários (tem que conferir se é mesmo 0 ou 1), e apresenta no final o número convertido para decimal.
- **o** Exemplo:
- $\sim 00010011 \rightarrow$  Este número em decimal é 19.  $\sim 00001010 \rightarrow$  Este número em decimal é 10.